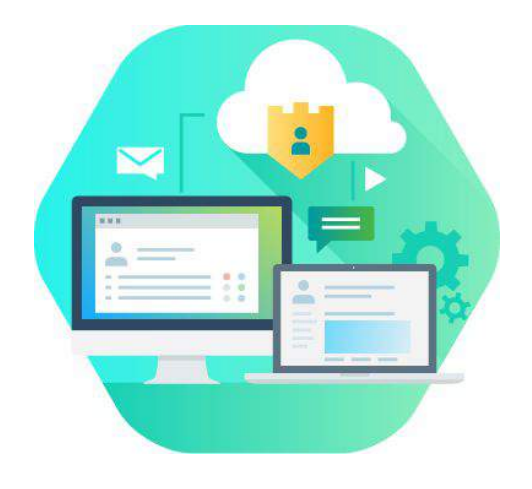

# מבוא ל-CSS

פרסטו - קורס וורדפרס דיגיטלי

# ?מה נלמד בשיעור?

• מה זה CSS

- איך בנוי הקוד ב-CSS
- איך "להעתיק" עיצובים של CSS
- ולהטמיע אותם בקלות בעמודים שלנו

## מה זה CSS?

ראשי תיבות של Sheets Style Cascading. בעברית - "גיליונות סגנון מדורגים".

שפת קוד שעוזרת לנו לעצב דפים שנכתבו ב-HTML.

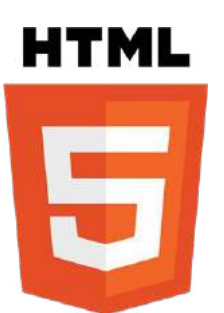

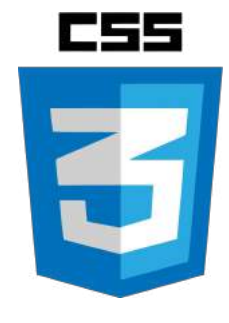

מה כתוב איך זה נראה

#### סלקטורים ותכונות מיוחדות

אנחנו משתמשים בסלקטורים ב-CSS כדי לזהות אלמנטים מסוימים ב-HTML ולתת להם סגנון ייחודי.

במסמך HTML אנחנו יכולים להוסיף תכונות מיוחדות כדי לקבוע את הסגנון:

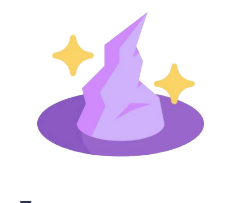

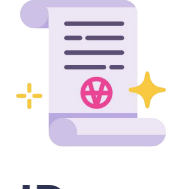

סיווג - Class זיהוי - ID

### סיווג - Class

סיווג יופיע עם נקודה בתחילת השם: **class**. במסמך יכולים להיות לנו כמה אלמנטים עם אותו סיווג.

> במסמך HTML ייראה כך: <a href="..." class="button">click me!</a>

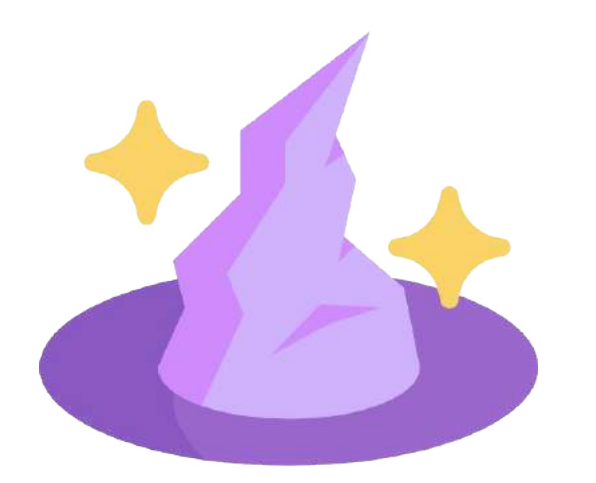

### זיהוי - ID

זיהוי יופיע עם סולמית בתחילת השם: **class#** רק אלמנט אחד במסמך יכול להיות עם ID מסוים.

במסמך HTML ייראה כך: <a href="..." id="button">click me!</a>

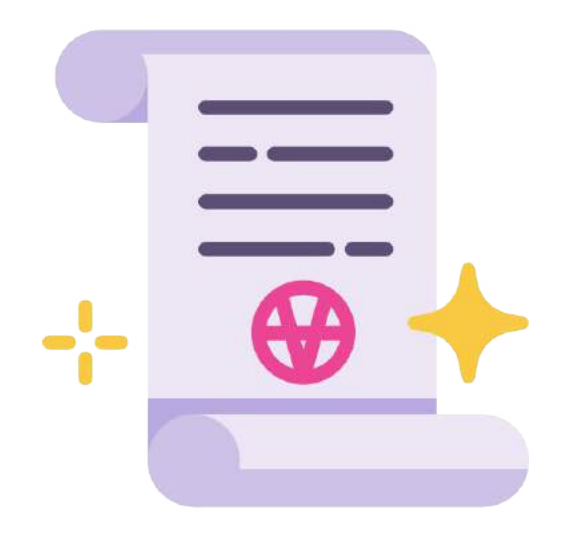

#### תכונות וערכים

כדי לתת תכונות לאלמנטים, נצטרך לתחום באמצעות סוגריים מסולסלים: { } .

מבנה של סגנון בנוי מ-2 חלקים:

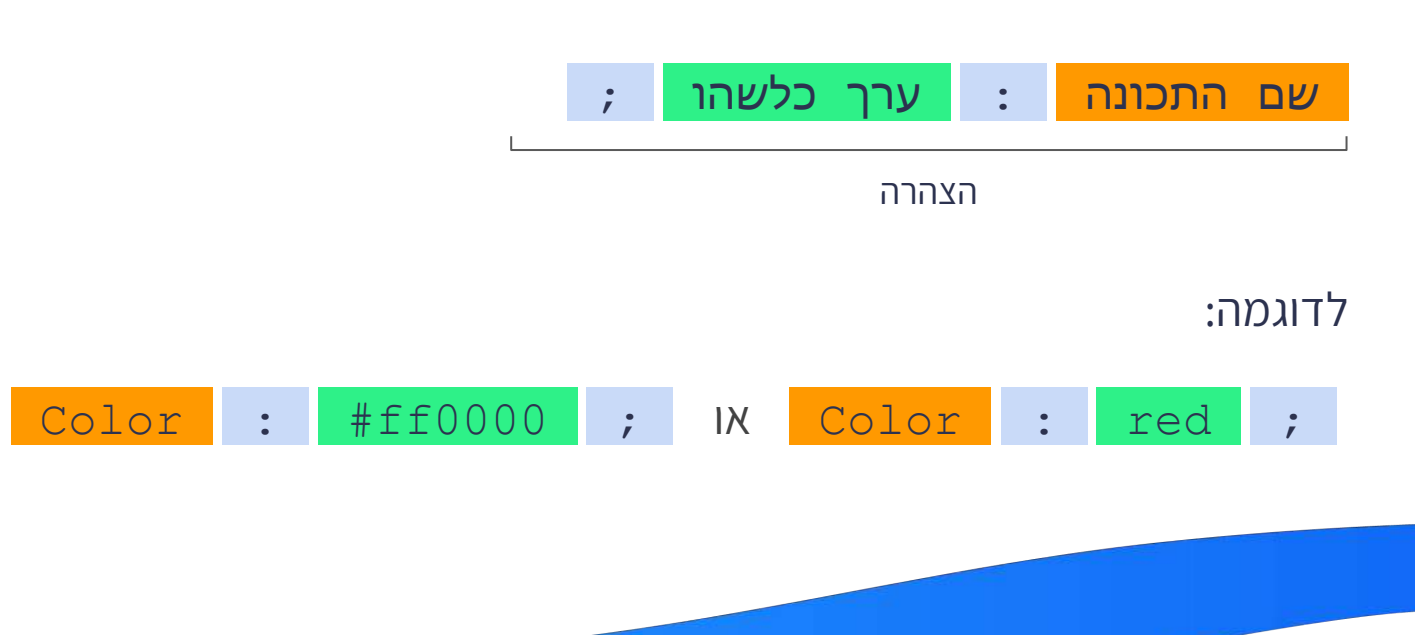

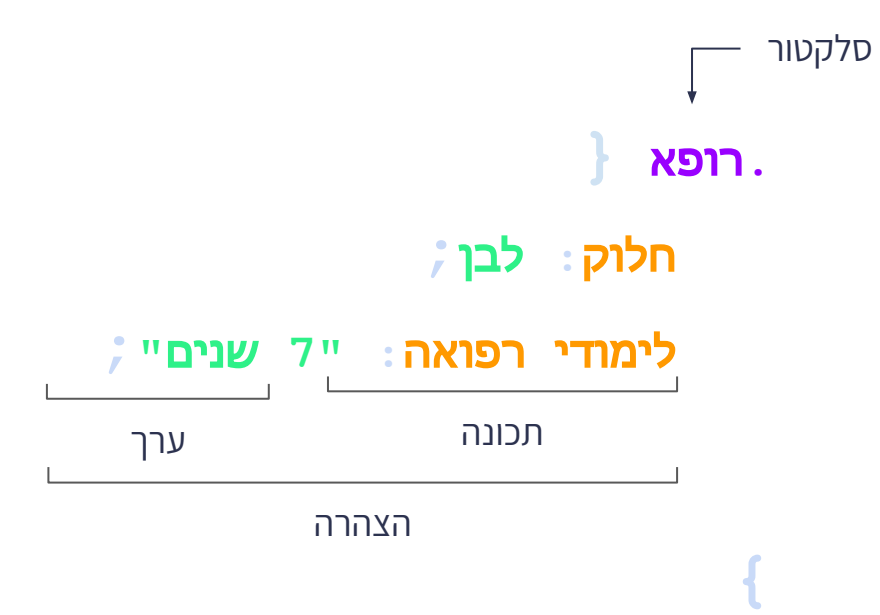

```
.רופא {
             חלוק: לבן;
לימודי רפואה: "7 שנים";
                           {
                    #עופר {
        תמונה: "ילדים";
        עניבה: "ליצנים";
                           {
```
**.**רופא**:**אופטומטריסט **{** ציוד**: "**רטינוסקופ**";**

**{**

# איך אפשר להשתמש בזה?